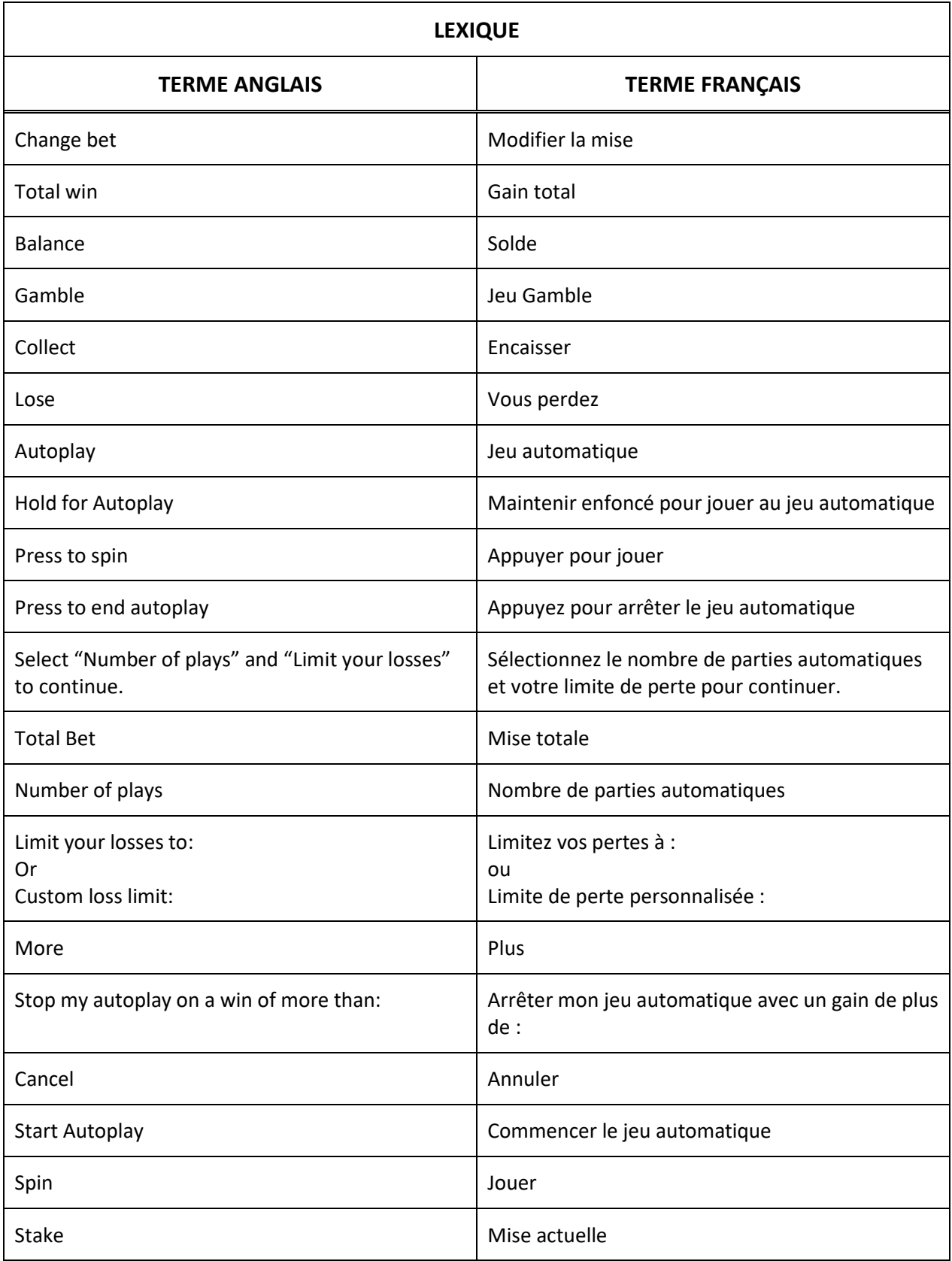

## **GOLDEN 7'S**

#### **Table de paiement**

- Consultez les écrans d'aide pour voir une représentation graphique de la table de paiement.
- Cinq symboles **and apparaissant n'importe où accordent** [x] \$.
- Quatre symboles  $\sum$  apparaissant n'importe où accordent [y] \$.
- Trois symboles  $\sum$  apparaissant n'importe où accordent [z] \$.
- Le symbole  $\Box$  remplace tous les symboles, à l'exception du symbole  $\Box$
- Le symbole **WILD** apparaît seulement sur les cylindres 2, 3 et 4.
- Obtenez trois, quatre ou cinq symboles identiques sur la même ligne de paiement pour gagner un lot.
- Trois symboles dispersés apparaissant n'importe où sur les cylindres accordent un lot.

### **Lignes de paiement**

- Consultez les écrans d'aide pour voir une représentation graphique des lignes de paiement.
- Toutes les parties comportent 40 lignes de paiement.
- Des combinaisons gagnantes peuvent être obtenues sur une ou plusieurs lignes de paiement, ou sur toutes les lignes de paiement.
- Seul le lot le plus élevé de chaque combinaison gagnante est accordé.
- Toutes les combinaisons gagnantes sont évaluées de gauche à droite, sur des cylindres adjacents, en commençant par le cylindre à l'extrême gauche, à l'exception des symboles dispersés.
- Les symboles dispersés accordent des lots en fonction de leur nombre sur les cylindres, sans égard aux lignes de paiement.

#### **Jeu boni Gamble**

- Tous les gains accordés durant une partie peuvent être engagés dans un quitte ou double.
- Appuyez sur le bouton Gamble durant le jeu boni pour mettre vos gains en jeu et immobiliser l'afficheur.
- Appuyez sur le bouton Collect durant le jeu boni pour encaisser vos gains.
- L'afficheur peut s'arrêter sur une valeur plus haute ou plus basse que le gain actuel.
- La valeur sur laquelle s'arrête l'afficheur devient le nouveau gain actuel.
- Vous pouvez mettre vos gains en jeu plusieurs fois. Lorsque vous atteignez le bas ou le haut de l'échelle, vos gains sont encaissés automatiquement, ou le jeu boni prend fin.
- Les valeurs des lots accordés sont affichées en dollars.

## **Jeu boni Spin Chance**

- Le jeu boni Spin Chance est offert automatiquement lorsque votre solde en crédits est insuffisant pour jouer une autre partie, mais qu'il est supérieur à zéro.
- Le jeu boni Spin Chance vous permet de mettre en jeu vos crédits restants pour tenter de remporter assez de crédits pour jouer une autre partie avec la mise en vigueur.
- Appuyez sur le bouton Play pour activer le pointeur sur le compteur, ou appuyez sur le bouton No Thanks pour sortir du jeu boni Spin Chance et conserver vos crédits restants.
- Si le pointeur s'immobilise sur le secteur vert, une partie avec la mise en vigueur est accordée et elle est jouée automatiquement.
- Si le pointeur s'immobilise sur le secteur rouge, vous perdez vos crédits restants et vous retournez au jeu principal.
- La taille des segments vert et rouge est proportionnelle au montant des crédits et de la mise en vigueur.
- La probabilité de gagner la partie est déterminée par ce ratio.

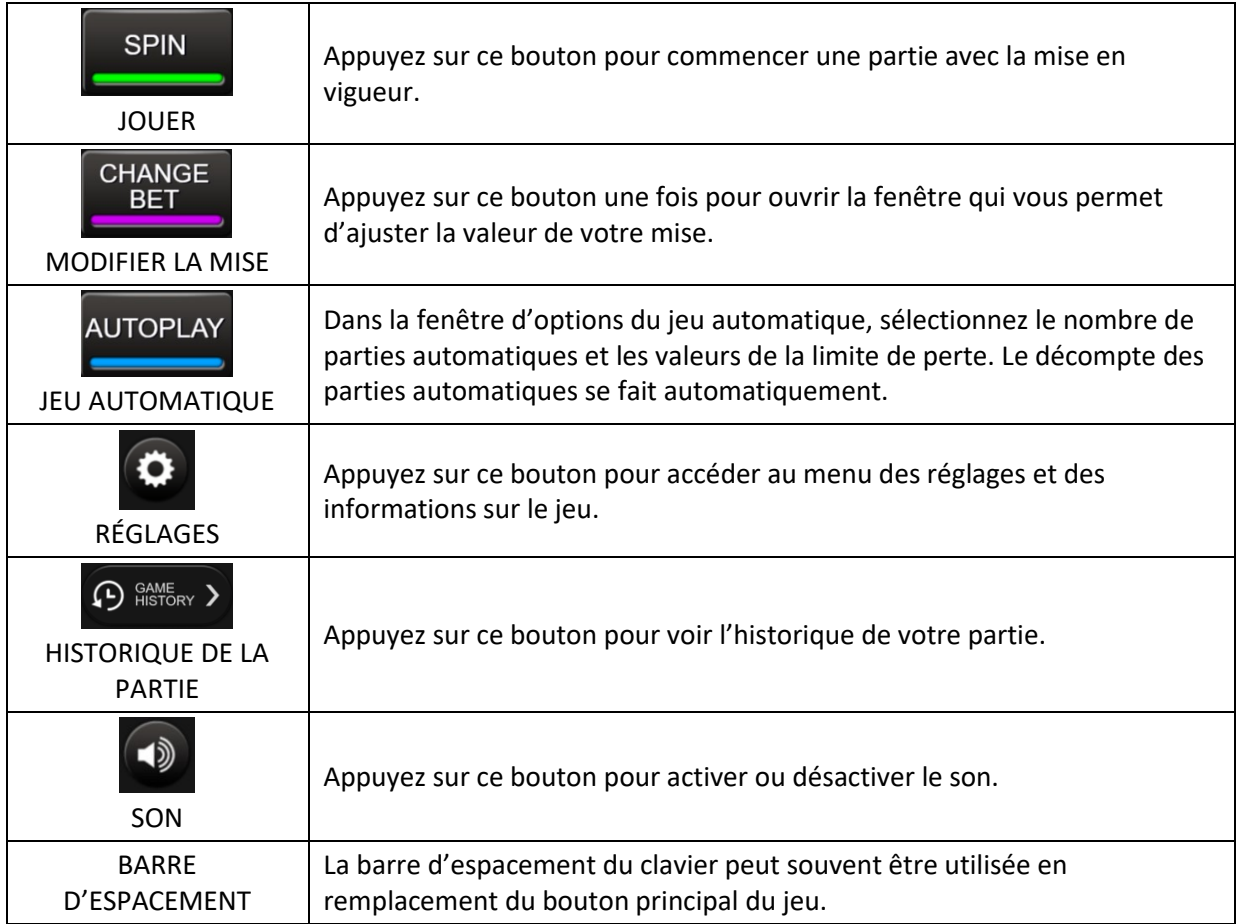

# **Contrôles du jeu principal**

## **Information générale**

#### **Reprise d'une partie interrompue**

- Lors d'un bris de communication inattendu ou d'un arrêt du jeu, la partie reprendra à l'état du dernier enregistrement.

Toute partie en cours depuis plus de 35 jours sera annulée, et la mise correspondante sera remboursée.

#### **Information sur les paiements**

- La probabilité d'obtenir un résultat particulier est toujours constante.
- Le montant maximal de gain qu'il est possible d'obtenir en une seule partie est plafonné à 250 000 \$, en excluant les gros lots. Il pourrait ne pas être possible d'atteindre cette limite en une seule partie selon la configuration de la mise.
- Le taux de retour théorique de ce jeu est de 94 %.
- Ce taux de retour correspond au taux de retour théorique du jeu calculé sur un très grand nombre de parties pendant une longue période, et représente le taux de retour attendu à long terme.
- Ce taux a été calculé par une compagnie de tests indépendante, conformément aux règlements en vigueur.
- Les résultats de toutes les parties sont déterminés à l'avance. Vos choix n'ont aucune incidence sur le résultat de la partie, à moins d'indication contraire.
- Les lots sont payés conformément à la table de paiement disponible à l'interface de jeu.
- Toute défectuosité annule jeux et paiements.